## SUPPLEMENT

# **PLANCHE DES COULEURS**

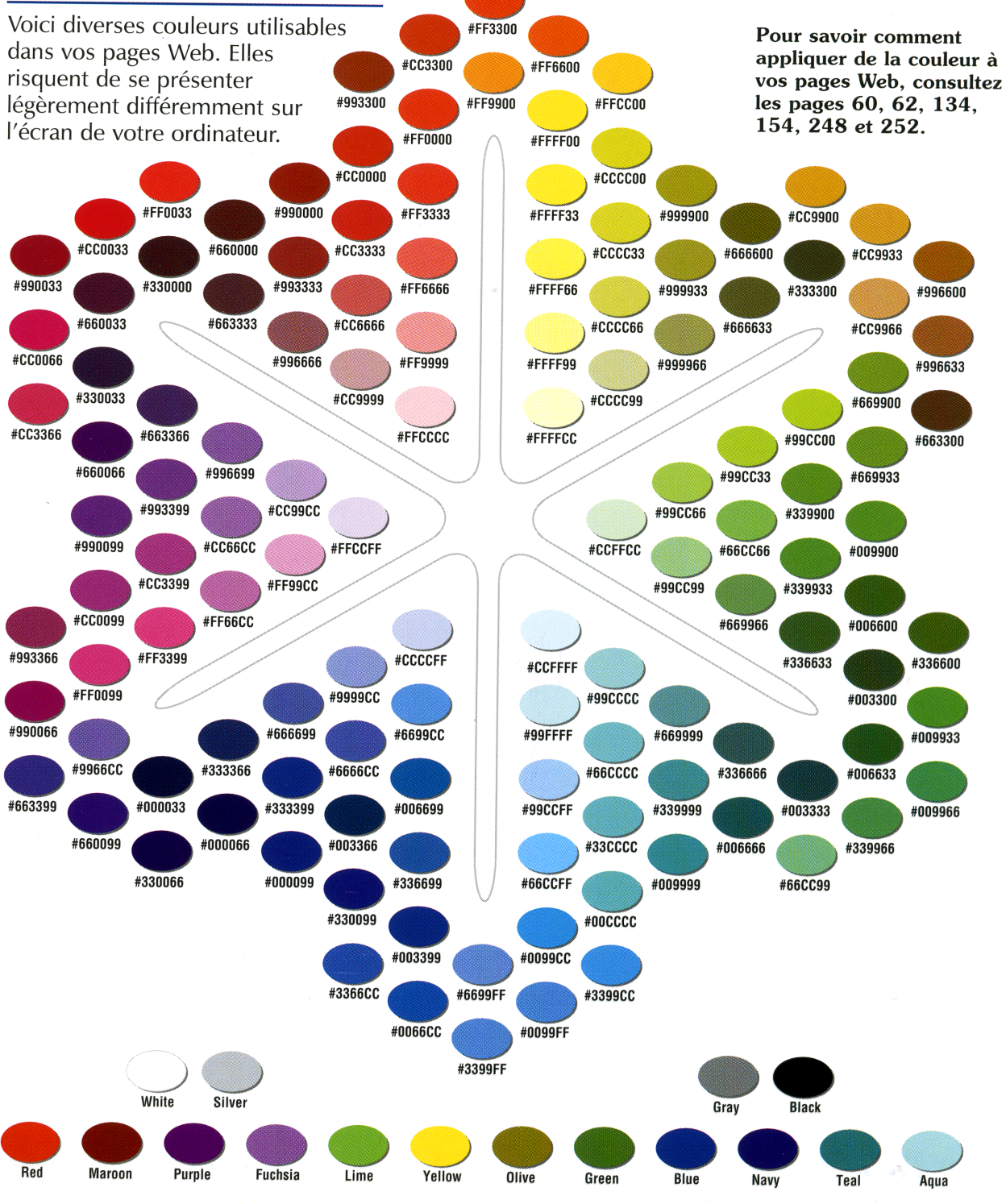

Apprendre HTML

ISBN 2-84427-126-X

<**HTML**>

<**HEAD**> <**TITLE**>Nu situ ce titlu sa pun</**TITLE**> </**HEAD**> <**BODY**> *<!--ce scriem aici nu apare in pagina, putem face observatii Deci semnul excamarii si doua linii la mijloc … incheiem cu doua linii de mijloc…-->* <**h2**> ce scriem aici apare in pagina web marime h2…</**h2**> <**BR**> <**h4**> al doilea rand din pagina; inaltime text h4 si cu un rand de pauza </**h4**> <**P**> <**h1**> <**b**> <**font face**= "arial, **times" color**="blue"> al treilea rand scris cu h1 bold bleu in arial </**FONT**> </**B**></**h1**> *<!—BR inseamna paragraf nou, de la capat P inseamna rand gol si de la capat-->* </**BODY**>

</**HTML**> ?? ?? ?? ??

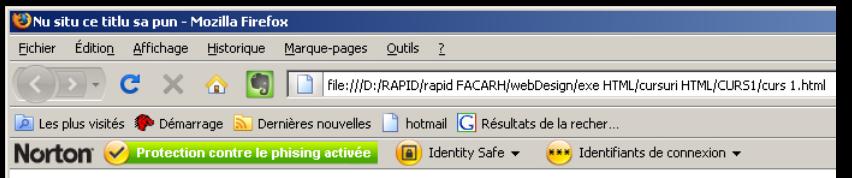

ce scriem aici apare in pagina web marime h2...

al doilea rand din pagina; inaltime text h4 si cu un rand de pauza

## al treilea rand scris cu h1 bold bleu in arial

77 77 77 77

<**HTML**>

<**HEAD**> <**TITLE**>LISTELE</**TITLE**> </**HEAD**> <**BODY**> *<!--ce scriem aici nu apare in pagina, putem face observatii-->* <**P**> <**h3**> <**ul**> FRAZA CARE AR TREBUI SA FIE CU UN RAND MAI JOS decat normal <**BR**>si RETRASA FATA DE REPER STANGA </**ul**> <**P**> FRAZA NORMAL PLASATA FATA DE REPER STANGA <**BR**> si cu rand de pauza </**h3**> *<!—BR inseamna paragraf nou, de la capat P inseamna rand gol si de la capat--> <!—B face textul bold -->* <**h1**> <**B**> <**font face**= "arial, **times" color**="blue"> LISTE de definitii</**FONT**> </**B**></**h1**> <**DL**> <**DT**>similaire adj. <**DD**>1.Comparable 2.Semblable  $\langle P \rangle$ <**DT**><**b**><**font face**="arial, **times" color**="green">similaire</**font**></**b**> adj. <**DD**><**b**>1.</**b**>Comparable <**b**>2.</**b**>Semblable <**P**> <**DT**><**b**>grand merci</**b**> n.m. <**DD**>L'action de remercier. Cela vaut bien un grand merci. <**BR**>Ce tableau ne m'a pas coute qu'en grand merci. <**BR**>La formule peut aussi s'employer pour refuser quelque chose. Travailler pour lui ? <**BR**>Un grand merci. </**DL**>

</**BODY**>

</**HTML**> ?? ?? ?? ??

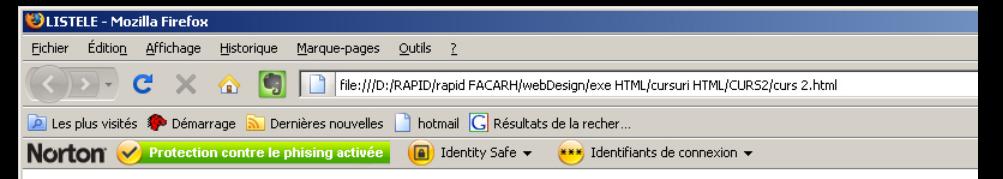

#### **FRAZA CARE AR TREBIII SA FIE CII UN RAND MALJOS decat normal si RETRASA FATA DE REPER STANGA**

## FRAZA NORMAL PLASATA FATA DE REPER STANGA si cu rand de pauza

## I ISTE de definitii

similaire adj. 1. Comparable 2. Semblable

similaire adi.

1.Comparable 2.Semblable

grand merci n.m.

L'action de remercier. Cela vaut bien un grand merci.

Ce tableau ne m'a pas coute qu'en grand merci.

La formule peut aussi s'employer pour refuser quelque chose. Travailler pour lui ? Un grand merci.

```
<HTML>
<HEAD>
<TITLE>LISTE</TITLE>
</HEAD>
<BODY bgcolor="#CCCC66">
<!--ce scriem aici nu apare in pagina, putem face observatii-->
<!—BR inseamna paragraf nou, de la capat P inseamna rand gol si de la capat-->
<!—B face textul bold -->
<h1> <B> <font face= "arial, times" color="green"> LISTELE</FONT> </B></h1>
<P>
<h2> <B> <font face= "arial, times" color="white"> Listele ordonate automat</B></h2>
<OL start=3 type=A>
<li>pictura</li>
<li>sculptura</li>
<li>desen</li>
<li>scenografie</li>
<li>studiul corpului uman</li>
<li>fotografie</li>
</OL>
<h2> <B> <font face= "arial, times" color="white"> Listele ordonate manual</B></h2>
<OL type=I>
<li value=7>Istoria artei</li>
<li value=9>Perspectiva</li>
<li value=11>Pictura</li>
<li value=17>Sculptura</li>
</OL>
<h2> <B> <font face= "arial, times" color="white"> Listele ordonate cu CIRCLE, DISC sau SQUARE</B></h2>
<!—OL type= CIRCLE sau DISC sau SQUARE -->
<OL type=circle>
<li>Istoria artei</li>
<li>Perspectiva</li>
<li>Pictura</li>
<li>Sculptura</li>
</OL>
<OL type=disc>
<li>Istoria artei</li>
<li>Perspectiva</li>
<li>Pictura</li>
<li>Sculptura</li>
</OL>
<OL type=square>
<li>Istoria artei</li>
<li>Perspectiva</li>
<li>Pictura</li>
<li>Sculptura</li>
</OL>
</FONT>
</BODY>
</HTML>
??
??
??
??
```
#### Listele ordonate automat

- C. pictura
- D. sculptura
- E. desen
- F. scenografie
- G. studiul corpului uman
- H. fotografie

## Listele ordonate manual

- VII. Istoria artei
- IX Perspectiva
- XI. Pictura
- XVII. Sculptura

## Listele ordonate cu CIRCLE, DISC sau SQUARE

- o Istoria artei
- o Perspectiva
- o Pictura
- o Sculptura
- · Istoria artei
- · Perspectiva
- $\bullet$  Pictura
- · Sculptura
- Istoria artei
- **Perspectiva**
- · Pictura
- $\blacksquare$  Sculptura